# **Servidor d'impressió**

Segurament, algun dia caldrà definir un servidor d'impressió per tal que els ordinadors del SeRMN que estan fora de la xarxa local del SeRMN puguin accedir a la impressora o impressores connectades a la xarxa interna.

# **Enllaços d'interès**

## **CUPS**

- $\cdot$  W[CUPS](https://en.wikipedia.org/wiki/CUPS)
- [CUPS website](http://www.cups.org)
- [Printing with CUPS](http://alien.slackbook.org/dokuwiki/doku.php?id=slackware:cups)
- [OpenPrinting](http://www.linuxfoundation.org/collaborate/workgroups/openprinting)

### **CUPS a Debian**

- [Setup CUPS \(Common UNIX Printing System\) Server and Client in Debian](http://www.debianadmin.com/setup-cups-common-unix-printing-system-server-and-client-in-debian.html)
- [Debian Linux file and print server: NFS, CUPS, LPR.](http://www.debiantutorials.org/debian-linux-file-and-print-server-nfs-cups-lpr-debian-gnulinux-etch-228) By machiner, Tuesday, 05 September 2006.
- [The Perfect Setup Debian Etch \(Debian 4.0\)](http://www.howtoforge.com/perfect_setup_debian_etch)
- [Howto: Printer sharing with CUPS](http://forums.debian.net/viewtopic.php?t=10438)
- [Build a Linux print server using Debian Lenny.](http://www.kindawannadothat.com/2009/02/build-a-linux-print-server-using-debian-lenny/) By Ted Heich, on May 2nd 2009.

#### **Altres**

- [Printing to a CUPS server from Linux, OS X and Windows.](http://www.tjansson.dk/?p=54) By Thomas Jansson, April 23, 2007.
- SUSE LINUX Administration Guide
	- [5.7. Command-Line Tools for the CUPS Printing System](http://www.novell.com/documentation/suse91/suselinux-adminguide/html/ch05s07.html)
	- [5.8. Printing in a TCP/IP Network](http://www.novell.com/documentation/suse91/suselinux-adminguide/html/ch05s08.html)

From: <https://sermn.uab.cat/wiki/> - **SeRMN Wiki**

Permanent link: **[https://sermn.uab.cat/wiki/doku.php?id=sermn\\_wiki:userpages:marta:printer\\_server](https://sermn.uab.cat/wiki/doku.php?id=sermn_wiki:userpages:marta:printer_server)**

Last update: **2011/06/02 15:03**

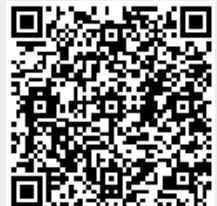